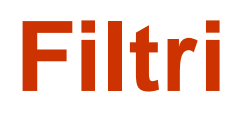

www.die.ing.unibo.it/pers/mastri/didattica.htm (versione del 9-6-2016)

# **Filtri passivi**

#### **01-LP1-RC.asc**

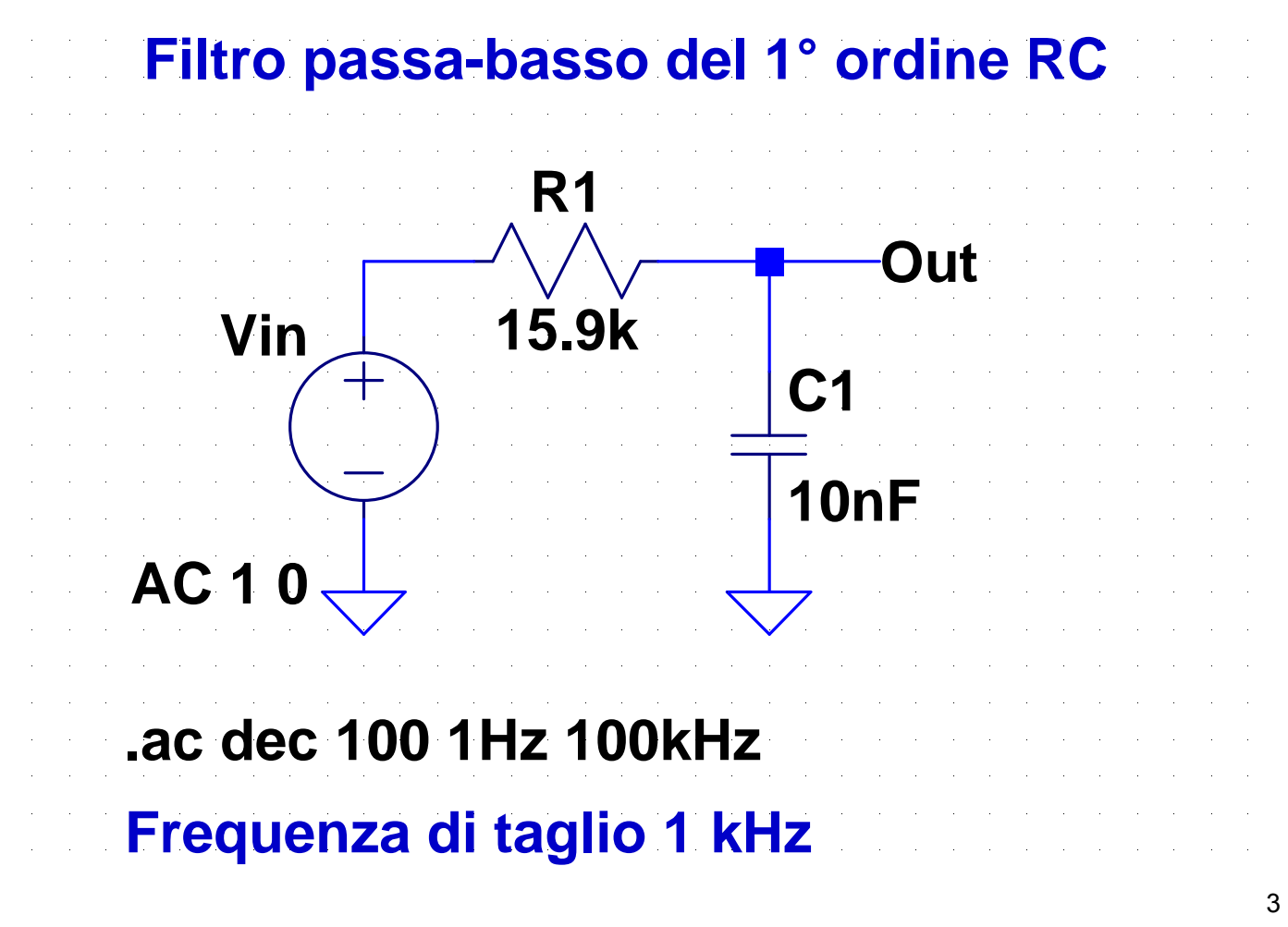

### **02-LP1-RL.asc**

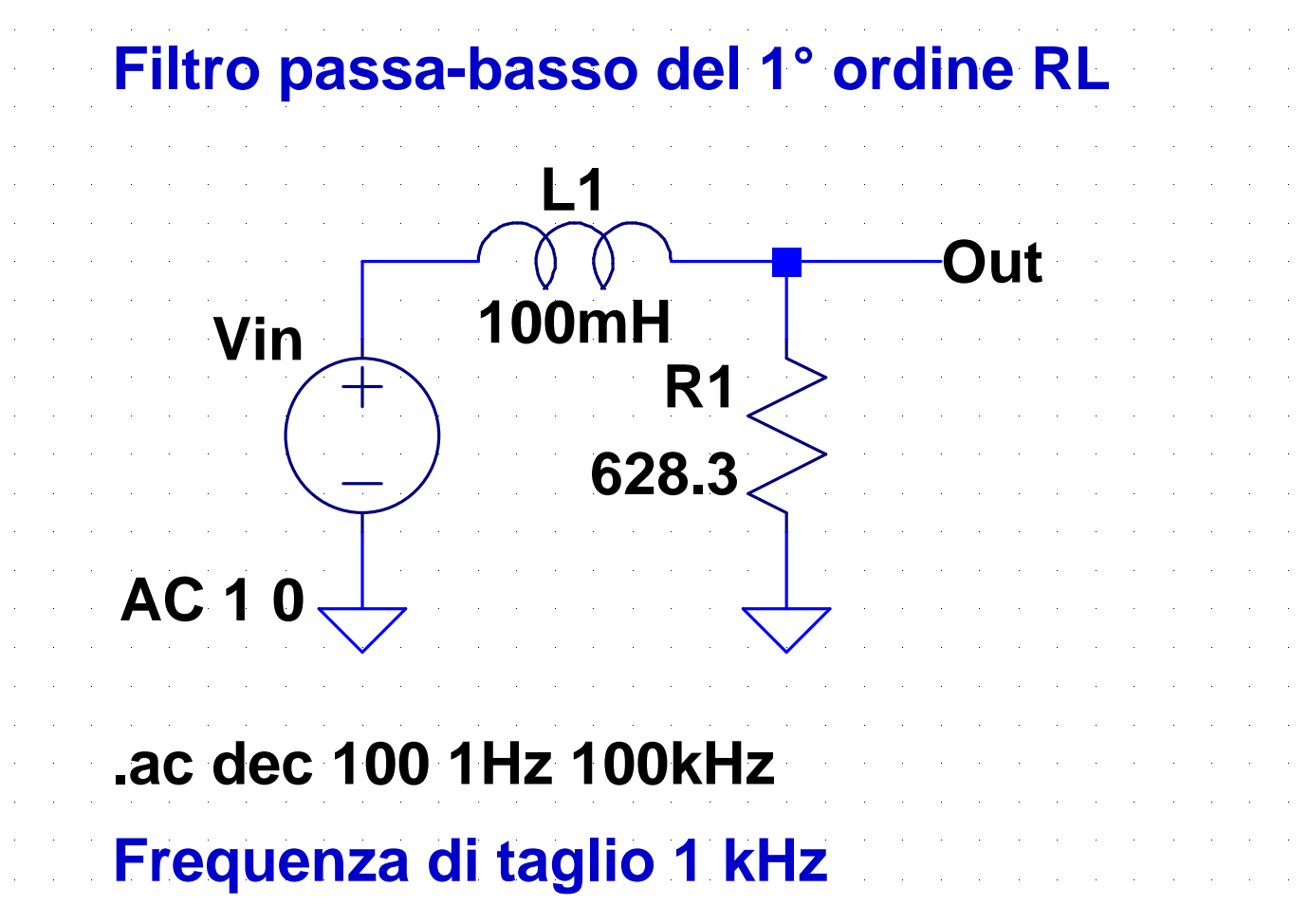

#### **03-HP1-RC.asc**

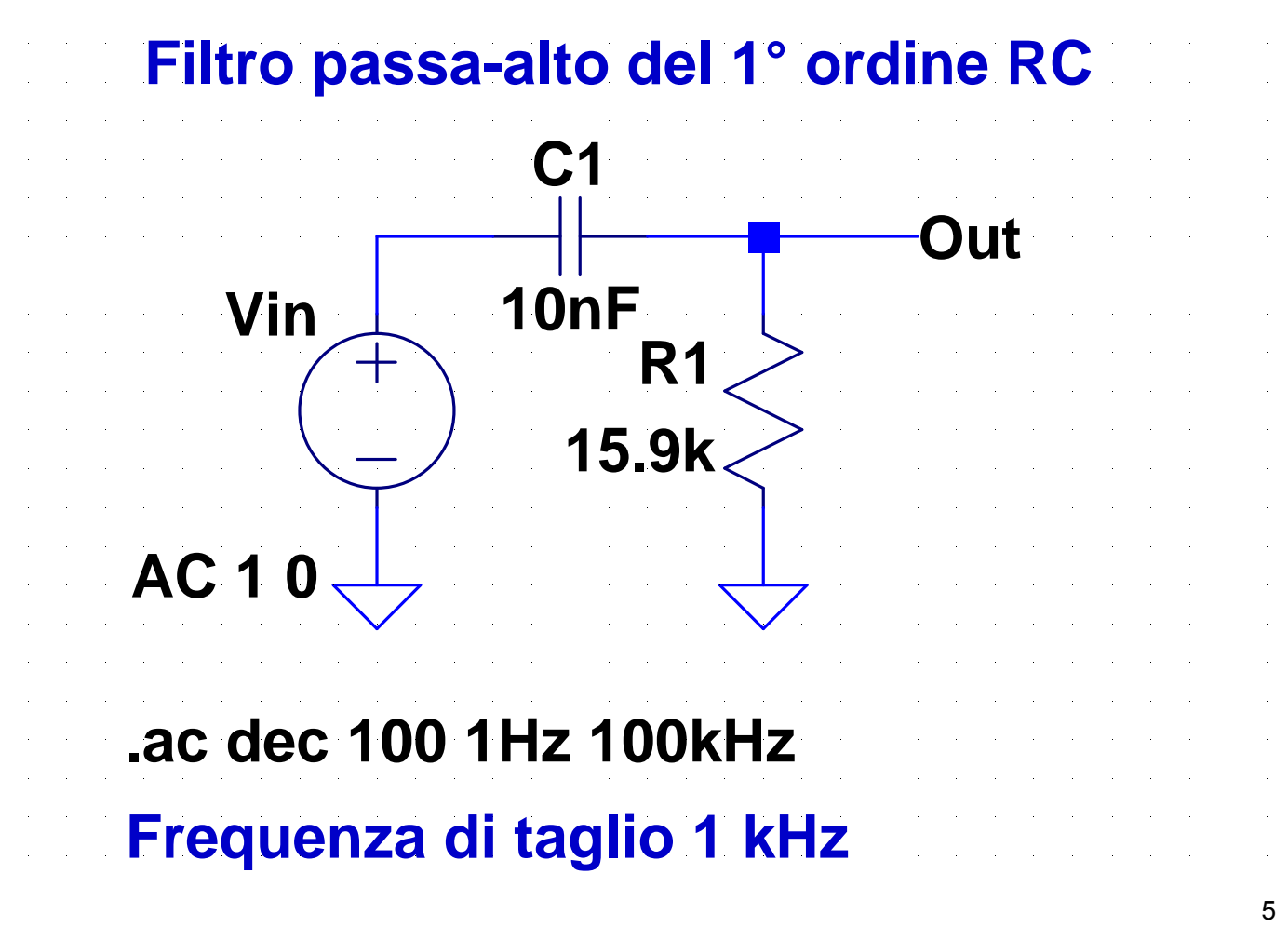

#### **04-HP1-RL.asc**

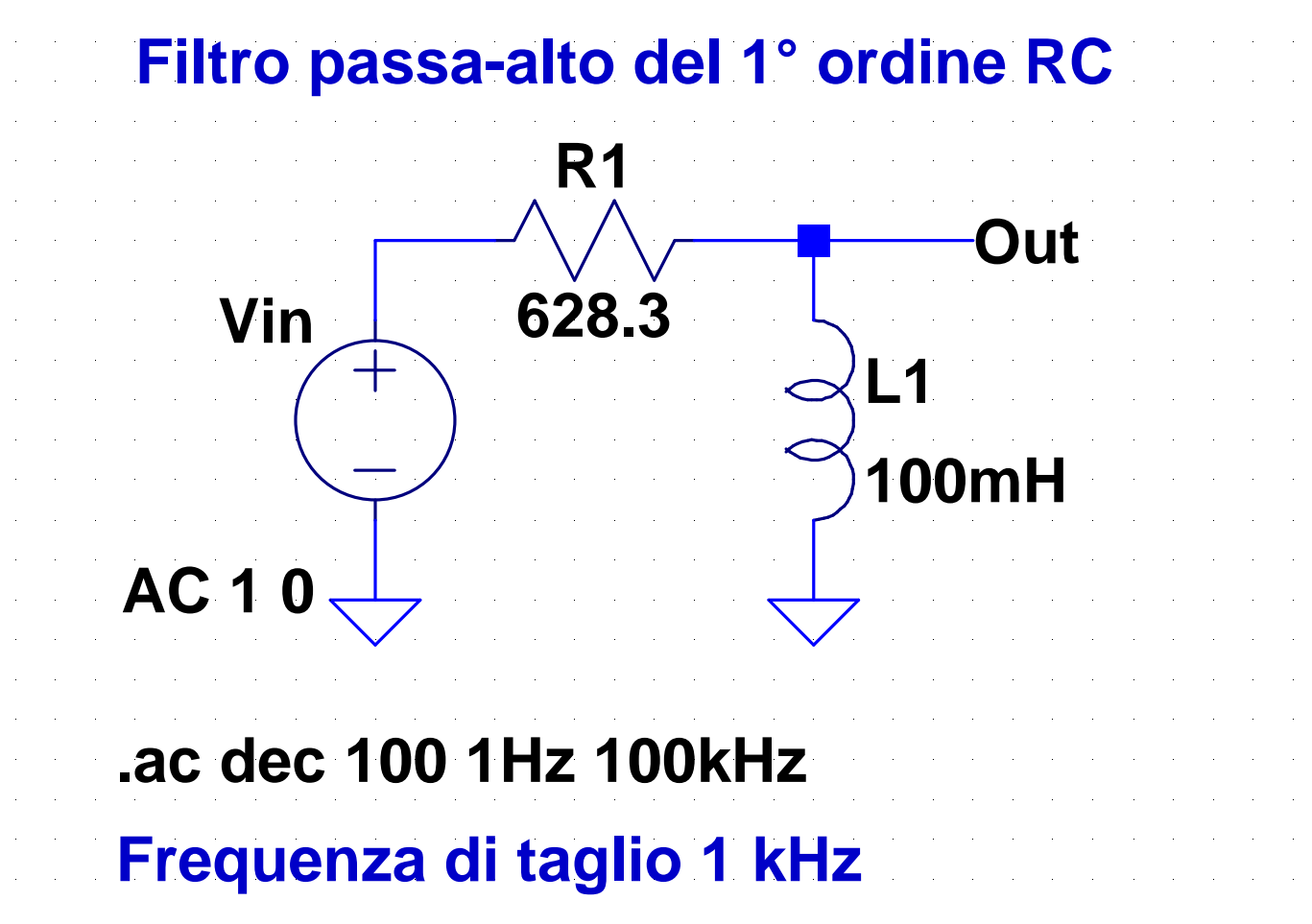

#### **05-LP2.asc**

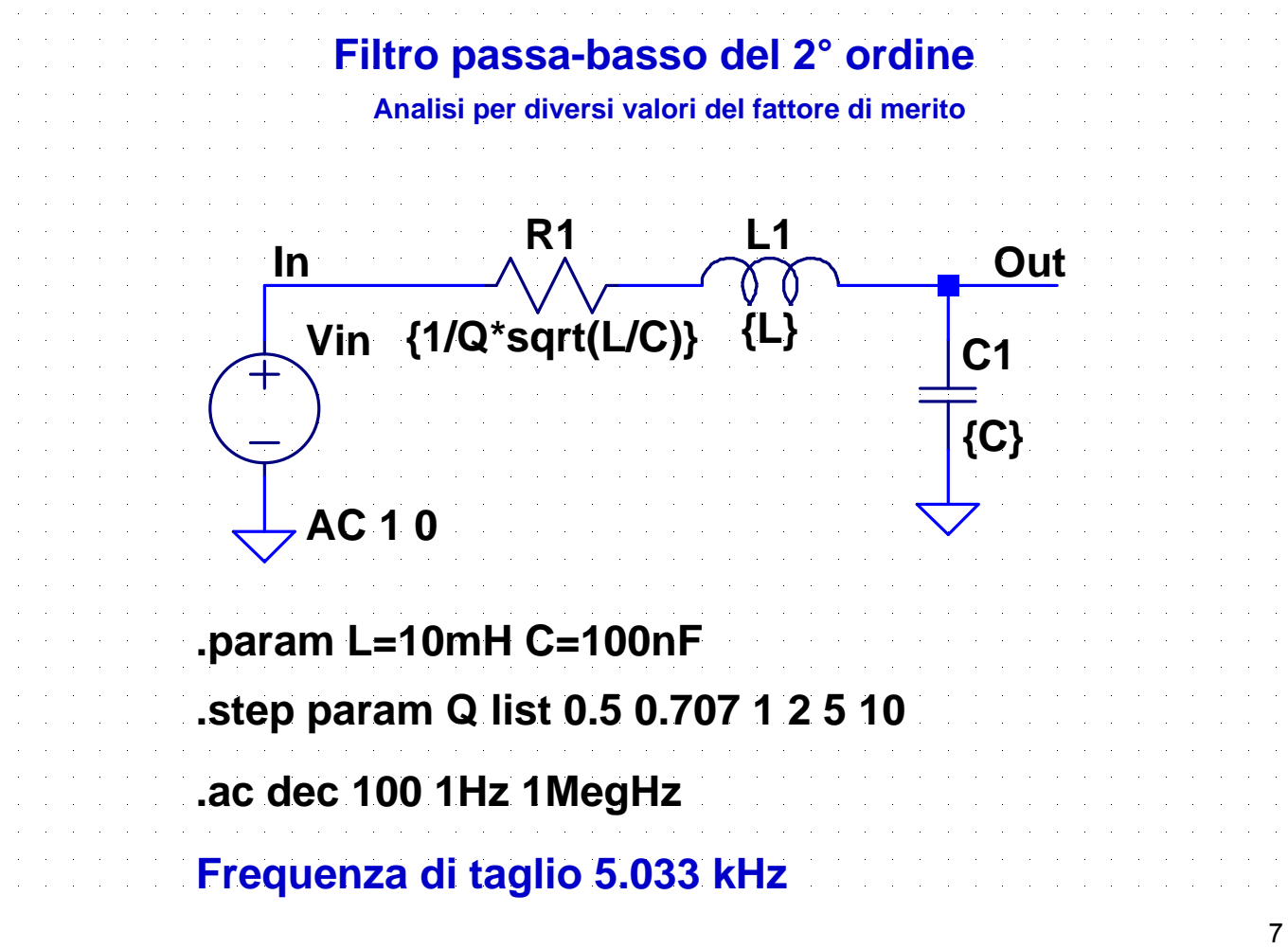

#### **06-HP2.asc**

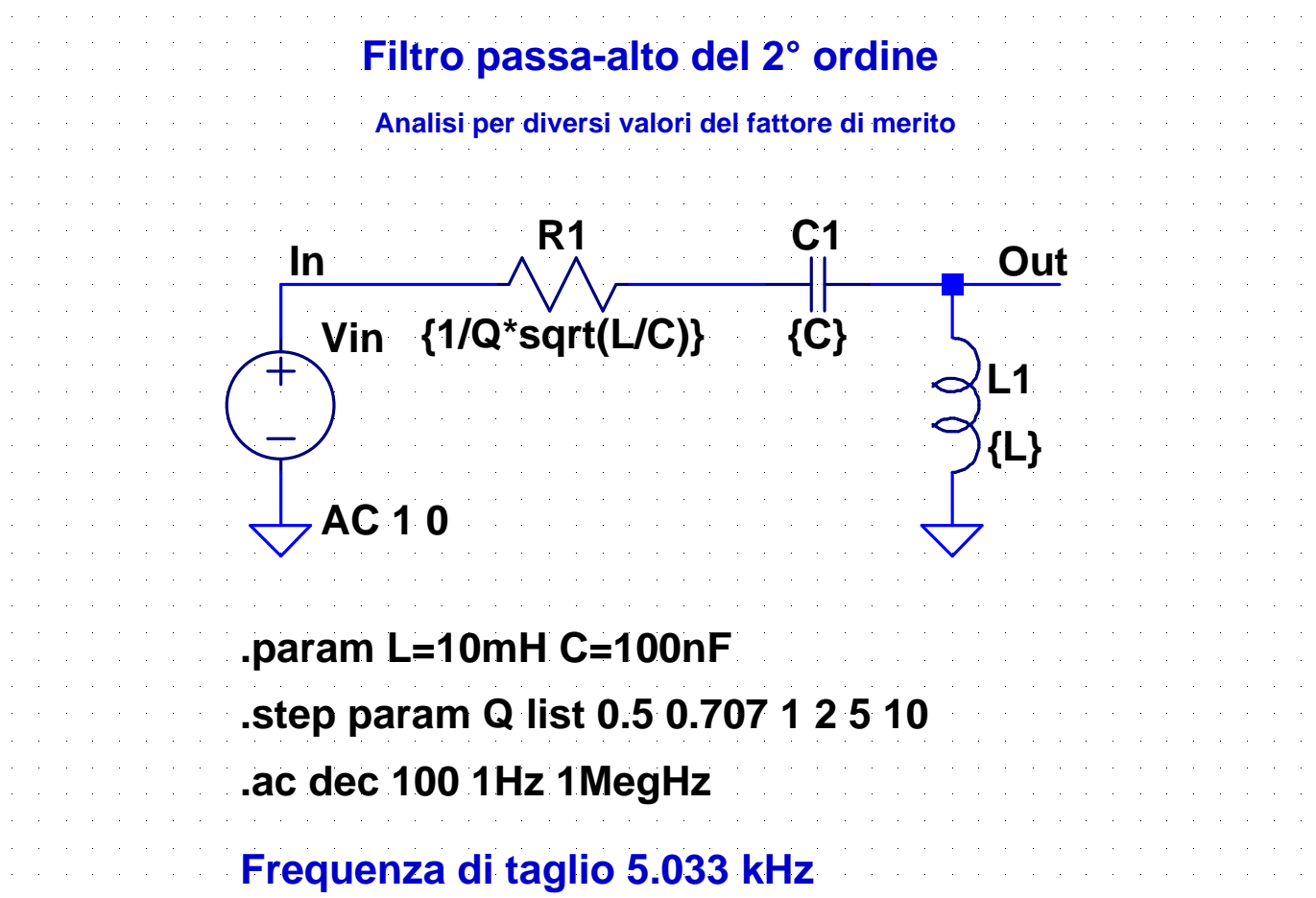

#### **07-BP2.asc**

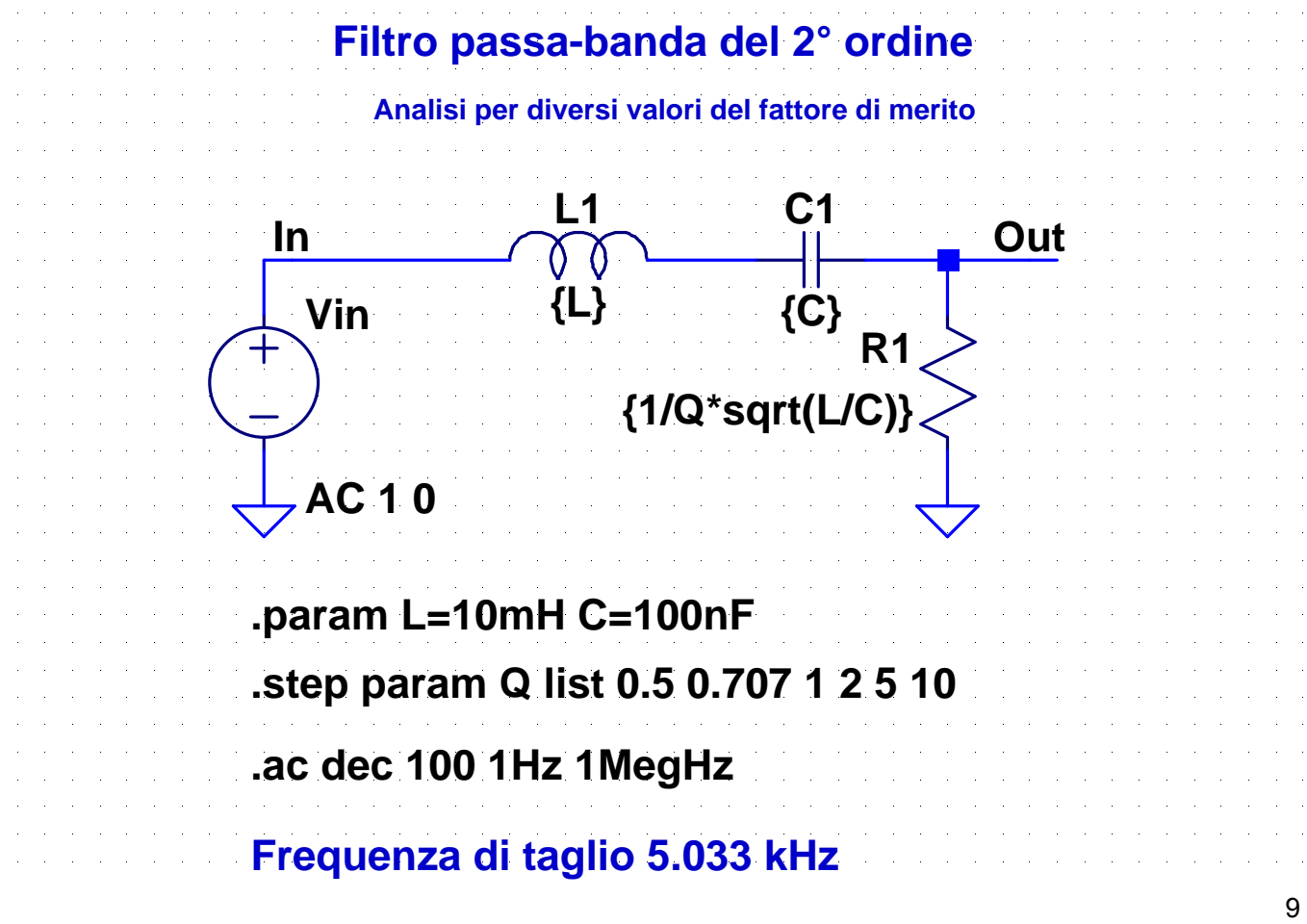

#### **08-SB2.asc**

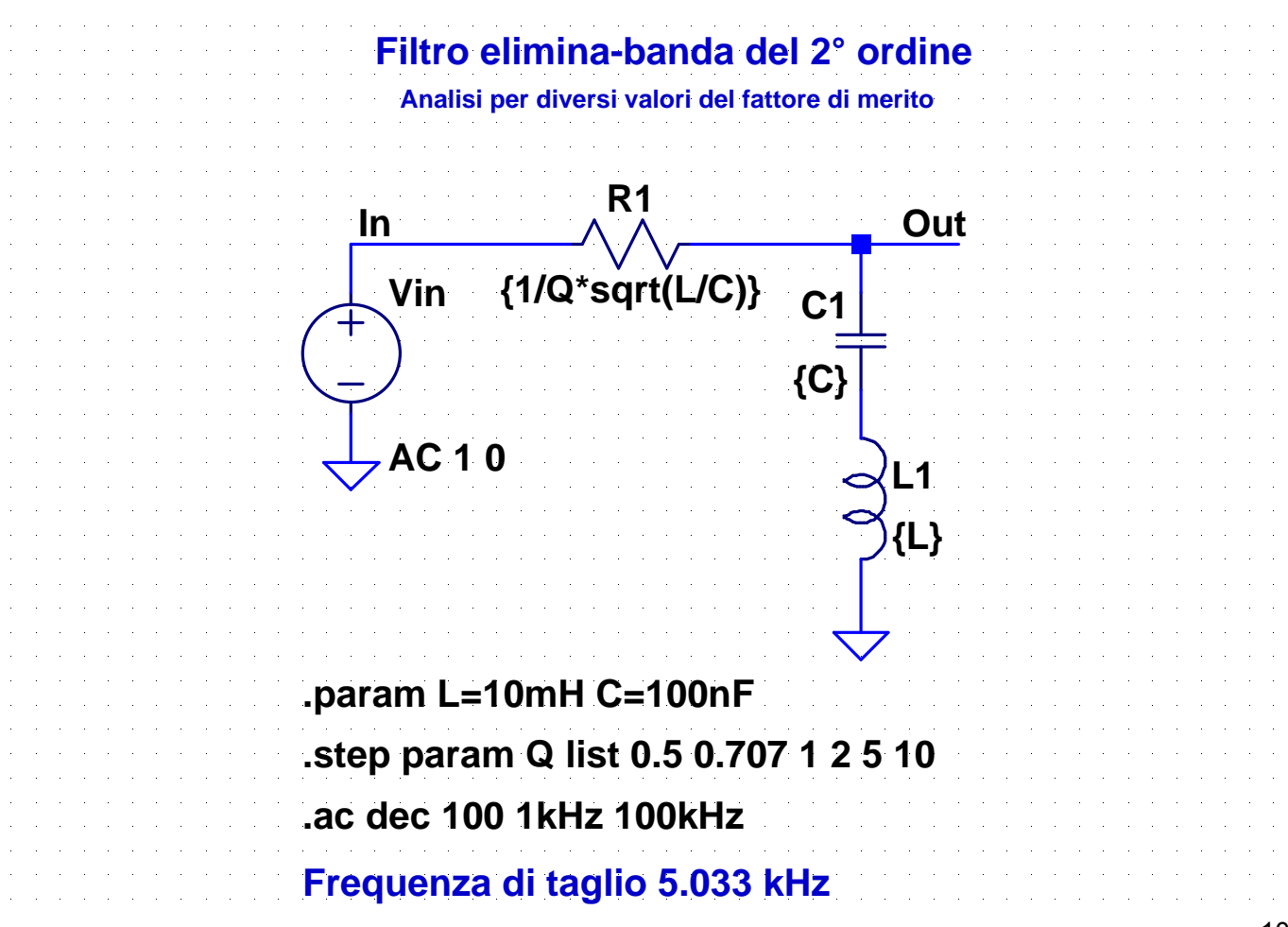

# **Convertitore di impedenza di Antoniou**

#### **09-Antoniou-1.asc**

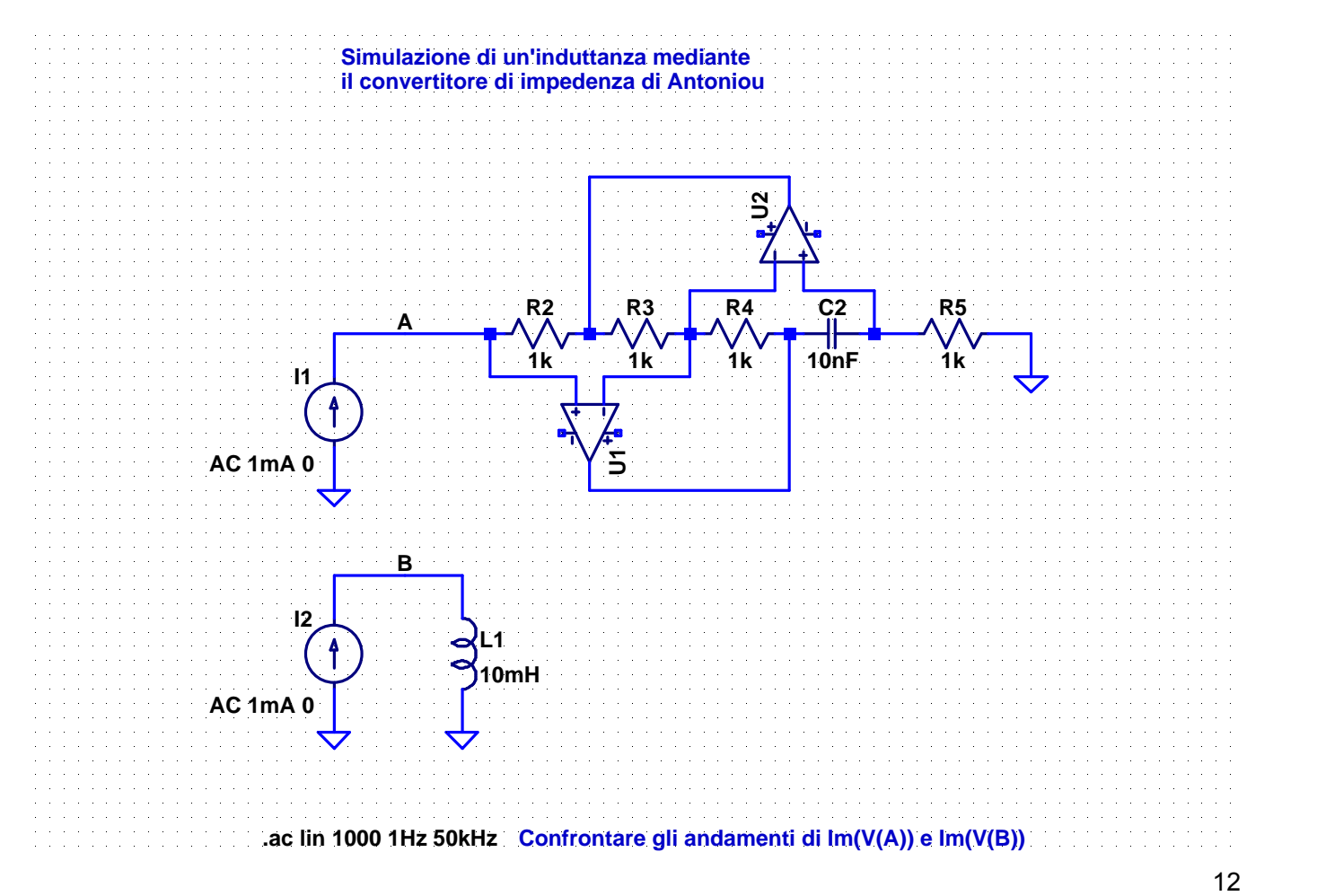

#### **10-Antoniou-2.asc**

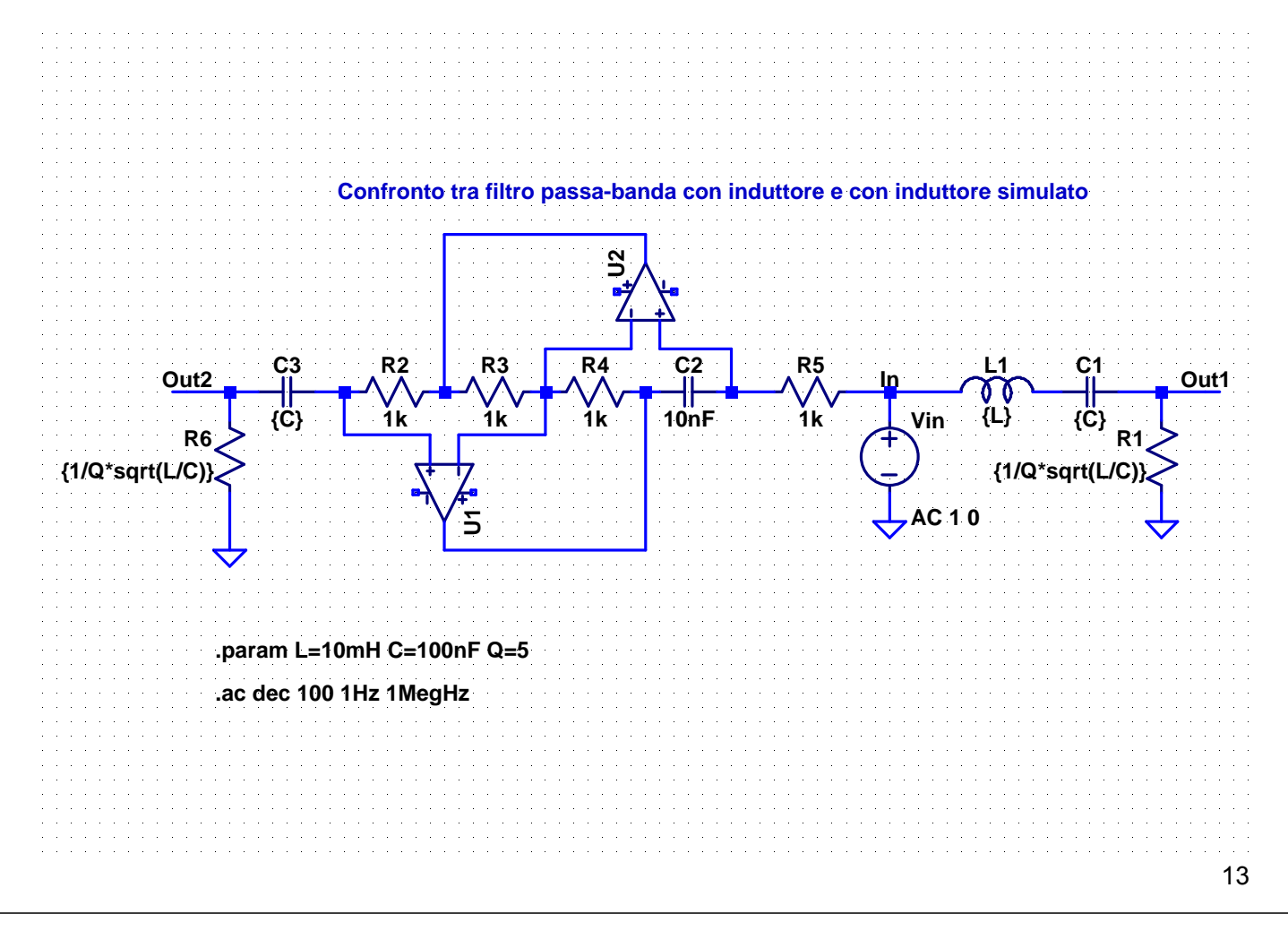

# **Filtri attivi**

![](_page_7_Figure_0.jpeg)

![](_page_7_Figure_1.jpeg)

#### **13-LP1-inv.asc**

![](_page_8_Figure_1.jpeg)

#### **14-HP1-inv.asc**

![](_page_8_Figure_3.jpeg)

![](_page_9_Figure_0.jpeg)

![](_page_9_Figure_1.jpeg)

### **Filtro Sallen-Key passa-basso a guadagno unitario**

#### **Dimensionamento del filtro**

• **Dati**:  $f_0 = 1$ kHz  $Q = \sqrt{2}/2$   $H_0 = G = 1$ 

● Vincolo sui valori delle capacità: 2 1 4  $1 + \frac{1}{4Q^2}$  $\frac{2}{1} \leq G-1+\frac{1}{4Q^2}=$ *C C*

- Si sceglie:  $C_1 = 20 \text{ nF}$   $C_2 = 10 \text{ nF}$
- Si calcolano le resistenze:

$$
R_2 = \frac{1 + \sqrt{1 + 4Q^2 \left(G - 1 - \frac{C_2}{C_1}\right)}}{4\pi f_0 C_2 Q} = 12.25 \text{ k}\Omega
$$

$$
R_1 = \frac{1}{(2\pi f_0)^2 C_1 C_2 R_2} = 22.5 \text{ k}\Omega
$$

#### **17-SK-LP-G2.asc**

![](_page_10_Figure_8.jpeg)

# **Filtro Sallen-Key passa-basso a guadagno 2**

#### **Dimensionamento del filtro**

- **Dati**:  $f_0 = 1$ kHz  $Q = \sqrt{2}/2$   $H_0 = G = 2$
- Per avere  $G = 2$ ,  $R_3$  e  $R_4$  devono essere uguali
	- Si sceglie:  $R_3 = R_4 = 10 \text{ k}\Omega$
- Vincolo sui valori delle capacità:

$$
\frac{C_2}{C_1} \le G - 1 + \frac{1}{4Q^2} = \frac{3}{2}
$$

- Si sceglie:  $C_1 = C_2 = 10 \text{ nF}$
- Si calcolano le resistenze:

$$
R_2 = \frac{1 + \sqrt{1 + 4Q^2 \left(G - 1 - \frac{C_2}{C_1}\right)}}{4\pi f_0 C_2 Q} = 12.25 \text{k}\Omega \qquad R_1 = \frac{1}{(2\pi f_0)^2 C_1 C_2 R_2} = 22.5 \text{k}\Omega
$$

23

#### **18-SK-LP-comp-uguali.asc**

![](_page_11_Picture_361.jpeg)

# **Filtro Sallen-Key passa-basso a componenti uguali**

#### **Dimensionamento del filtro**

• **Dati**:  $f_0 = 1$ kHz  $Q = \sqrt{2}/2$ ● Il guadagno del filtro è: • Quindi deve essere:  $\frac{R_4}{R_1} = 2 - \frac{1}{6} = 0.586$ • Si sceglie:  $R_3 = 10 \text{ k}\Omega$   $R_4 = 5.86 \text{ k}\Omega$ **•** Si fissano i valori delle capacità:  $C_1 = C_2 = 10 \text{ nF}$ • Si calcolano le resistenze:  $R_1 = R_2 = \frac{1}{2\pi f_0 C_1} = 15.9 \,\text{k}\Omega$  $n_0 = G = 3 - \frac{1}{Q} = 1.586$  $H_0 = G$  $\frac{R_4}{R_3} = 2 - \frac{1}{Q} =$ *R* 1  $n_1 - n_2 - 2\pi f_0 C_1$  $R_{1} = R$ 

#### **19-SK-HP-G1.asc**

![](_page_12_Picture_240.jpeg)

# **Filtro Sallen-Key passa-alto a guadagno unitario**

#### **Dimensionamento del filtro**

• **Dati**:  $f_0 = 1$  kHz  $Q = \sqrt{2}/2$   $H_0 = G = 1$ • Si sceglie:  $C_1 = 10 \text{ nF}$   $C_2 = 10 \text{ nF}$ Si calcolano le resistenze:  $(G-1)$  $\frac{C_{12}}{\omega_0 (C_1 + C_2) Q} = 11.25 \text{k}\Omega$  $\overline{\phantom{a}}$  $\int$  $\setminus$  $\overline{\phantom{a}}$  $\setminus$ ſ  $+\frac{1}{2}[1+4Q^2(G-1)]1+$  $=\frac{1}{2(6-2)a} = 11.25k$ 2  $1 + \sqrt{1 + 4Q^2(G-1)}$  1  $_0$  ( $C_1$  +  $C_2$ 1  $^{2}(C \ 1)$  1  $^{1}$  $2\omega_0 (C_1 + C_2)Q$ *C*  $Q^{2}(G-1)\left(1+\frac{C}{G}\right)$ *R*  $=22.5 k\Omega$  $=\frac{1}{\omega_0^2 R_1 C_1 C_2}$  = 22.5 k 2  $2^{\circ}$   $\omega_0^2 R_1 C_1 C_2$ *R*

![](_page_13_Figure_3.jpeg)

# **Filtro Sallen-Key passa-basso a guadagno 2**

#### **Dimensionamento del filtro**

- **Dati**:  $f_0 = 1$ kHz  $Q = \sqrt{2}/2$   $H_0 = G = 2$
- Per avere  $G = 2$ ,  $R_3$  e  $R_4$  devono essere uguali
	- Si sceglie:  $R_3 = R_4 = 10 \text{ k}\Omega$
- Si sceglie:  $C_1 = C_2 = 10 \text{ nF}$
- Si calcolano le resistenze:

$$
R_1 = \frac{1 + \sqrt{1 + 4Q^2 (G - 1) \left(1 + \frac{C_2}{C_1}\right)}}{2\omega_0 (C_1 + C_2)Q} = 18.2 \text{ k}\Omega
$$
  

$$
R_2 = \frac{1}{\omega_0^2 R_1 C_1 C_2} = 13.9 \text{ k}\Omega
$$

#### **21-SK-LP-comp-uguali.asc**

![](_page_14_Figure_9.jpeg)

# **Filtro Sallen-Key passa-alto a componenti uguali**

![](_page_15_Figure_1.jpeg)

31

#### **22-SK-BP.asc**

![](_page_15_Picture_248.jpeg)

# **Filtro Sallen-Key passa-banda a componenti uguali**

#### **Dimensionamento del filtro**

• **Dati**:  $f_0 = 1$ kHz  $Q = 5$ 

● Il guadagno dell'operazionale deve essere:  $=3 - \frac{1}{Q} = 2.8$ *G*

- Quindi deve essere:  $\frac{R_5}{R_2} = 2 \frac{1}{6} = 1.8$  $\frac{R_5}{R_4} = 2 - \frac{1}{Q} =$ *R*
- Si sceglie:  $R_4 = 10 \text{ k}\Omega$   $R_5 = 18 \text{ k}\Omega$
- **•** Si fissano i valori delle capacità:  $C_1 = C_2 = 10 \text{ nF}$
- Si calcolano le resistenze:

$$
R_1 = R_2 = \frac{1}{2\pi f_0 C_1} = 15.9 \,\text{k}\Omega \qquad R_3 = 2R_1 = 31.8 \,\text{k}\Omega
$$

33

#### **23-MFB-LP.asc**

![](_page_16_Picture_252.jpeg)

### **Filtro MFB passa-basso**

#### **Dimensionamento del filtro**

• **Dati**:  $f_0 = 1$ kHz  $Q = \sqrt{2}/2$   $H_0 = 1$ • Vincolo sui valori delle capacità:  $\frac{C_1}{C_1} \geq 4Q^2(H_0+1) = 4$ • Si sceglie:  $C_1 = 100 \text{ nF}$   $C_2 = 10 \text{ nF}$ Si calcolano le resistenze:  $\frac{C_1}{C_2} \geq 4Q^2(H_0+1) =$ *C*  $=20k\Omega$  $\omega$  $\pm$ ,  $|1-4Q^2(H_0+$  $=\frac{V}{2\pi} = 20k$ 2  $1 \pm \sqrt{1 - 4Q^2 (H_0 + 1)}$  $_{0}$  $\sim$  2 1 2 0 2  $2\omega_{0}C_{2}Q$ *C*  $Q^2(H_0+1)\frac{C}{2}$ *R*  $=1.27\,\mathrm{k}\Omega$  $=\frac{1}{\omega_0^2 R_3 C_1 C_2} = 1.27 \text{ k}$ 2  $e^{2}$ <sup> $-\frac{1}{\omega_{0}^{2}R_{3}C_{1}C_{2}}$ </sup> *R*  $=\frac{R_3}{R}$  = 20 kΩ 0 3  $1 - \frac{1}{H}$  $R_1 = \frac{R}{R}$ 

35

#### **24-MFB-HP.asc**

![](_page_17_Picture_323.jpeg)

### **Filtro MFB passa-alto**

#### **Dimensionamento del filtro** • **Dati**:  $f_0 = 1$ kHz  $Q = \sqrt{2}/2$   $H_0 = 1$ • Si sceglie:  $C_1 = 10 \text{ nF}$   $C_2 = 10 \text{ nF}$ • Si calcola  $C_3$ :  $C_3 = \frac{C_1}{H} = 10 \text{ nF}$ Si calcolano le resistenze: 0  $\frac{C_1}{3} = \frac{C_1}{H_0} =$  $C_3 = \frac{C}{\sqrt{2}}$  $= 7.5 \text{k}\Omega$  $\overline{\phantom{a}}$  $\rfloor$  $H_0\left(\frac{C_1}{C}+1\right)+1$ L  $\mathbf{r}$  $+$  $\int$  $\setminus$  $\overline{\phantom{a}}$  $\setminus$  $\bigg($  $\omega_0 C_1 Q |H_0| \frac{C_1}{2} +$  $=-\frac{H_0}{\sqrt{1-\frac{1}{2}}}=7.5k$  $1 + 1$ 2 1  $0$ <sup> $\sim$ </sup> $1$  $\boldsymbol{\mathcal{L}}$   $\vert$   $\boldsymbol{\mathcal{L}}$   $\boldsymbol{0}$ 0  $R_1 = -$ *C*  $C_1Q$   $H_0$   $\left(\frac{C}{C}\right)$  $R_1 = \frac{H}{\sqrt{1-\frac{1}{2}}}$  $=33.7 k\Omega$  $\rfloor$  $H_0\left(\frac{C_1}{C}+1\right)+1$ L  $\vert$  $+$  $\int$  $\setminus$  $\overline{\phantom{a}}$  $\setminus$  $\bigg($  $=\frac{Q}{\omega_0 C_2}\left|H_0\left(\frac{C_1}{C_2}+1\right)+1\right|=33.7\,\mathrm{k}$ 1 0  $\frac{1}{2}$   $-\frac{1}{\omega_0 C_2}$   $\frac{11}{\omega_0 C_2}$  $H_0\left(\frac{C}{a}\right)$ *C*  $R_2 = \frac{Q}{q}$

37

#### **25-MFB-BP.asc**

![](_page_18_Figure_4.jpeg)

### **Filtro MFB passa-banda**

#### **Dimensionamento del filtro**

• **Dati**:  $f_0 = 1$ kHz  $Q = 5$   $H_0 = 1$ • Vincolo sui valori delle capacità:  $\frac{C_2}{C} > \frac{H_0}{\Omega^2} - 1 = -0.96$ • Si sceglie:  $C_1 = 10 \text{ nF}$   $C_2 = 10 \text{ nF}$ Si calcolano le resistenze:  $\frac{2}{1}$  >  $\frac{H_0}{Q^2}$  - 1 = -*H C C*  $P_1 = \frac{Q}{\omega_0 C_1 H_0} = 79.5 \,\text{k}\Omega$  $R_1 = \frac{Q}{q}$  $=1.6 k\Omega$   $\overline{\phantom{a}}$  $Q^2\left(1+\frac{C_2}{C}\right)-H_0$ L  $Q^{2}\left(1+\frac{C_{2}}{C}\right)$  $\int$  $\setminus$  $\overline{\phantom{a}}$  $\setminus$ ſ  $\omega_0 C_1 |Q^2 |1+$  $=$   $\frac{Q}{I} = 1.6k$  $1 + \frac{C_2}{C}$  -  $H_0$ 1 2  $1^2$  $_0$  $\cup_1$ 2 *H C*  $C_1$   $Q^2$   $\left(1+\frac{C}{c}\right)$  $R_2 = \frac{Q}{\sqrt{Q}}$  $=159k\Omega$  $\setminus$  $\overline{\phantom{a}}$ ſ  $=\frac{Q}{\omega_0 C_2}\left(1+\frac{C_2}{C_1}\right)=159 \text{ k}$ 2 *C*  $R_3 = \frac{Q}{q}$ 

 $\int$ 

 $\setminus$ 

 $3^{\circ}$   $\omega_0 C_2$   $\begin{pmatrix} 1 & 0 \\ 0 & C_1 \end{pmatrix}$ 

*C*

39

#### **26-MFB-HP.asc**

![](_page_19_Picture_394.jpeg)

### **27-SV.asc**

![](_page_20_Figure_1.jpeg)

# **Filtro a variabile di stato**

#### **Dimensionamento del filtro**

- **Dati**:  $f_0 = 1$  kHz  $Q = 10$
- Si sceglie:  $C_1 = 10 \text{ nF}$   $C_2 = 10 \text{ nF}$

• Si calcola *R*: 
$$
R = \frac{1}{2\pi f_0 C} = 15.9 \text{k}\Omega
$$

- Si sceglie:  $R_1 = R_4 = 10 \text{ k}\Omega$   $R_2 = 10 \text{ k}\Omega$
- Si calcola  $R_3$ :  $R_3 = (2Q-1)R_2 = 190 \text{ k}\Omega$
- I guadagni del filtro sono

$$
H_{\text{Ohp}} = H_{\text{Olp}} = 2 - \frac{1}{Q} = 1.9 = 5.6 \text{ dB}
$$
  $H_{\text{Obp}} = 2Q - 1 = 19 = 25.6 \text{ dB}$ 

$$
H_{\rm 0bp} = 2Q - 1 = 19 = 25.6 \, \text{dB}
$$